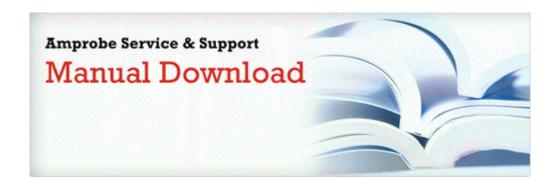

## Livro manual do xaveco

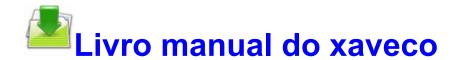